**Lanscan Crack Patch With Serial Key Free For PC**

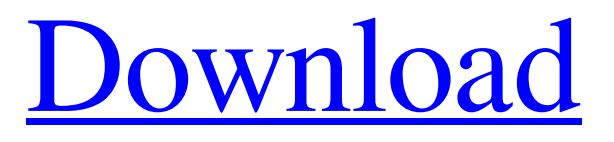

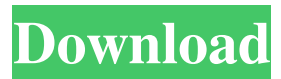

## **Lanscan Crack Download [Latest 2022]**

The Lanscan program offers you a full set of LAN discovery tools for Windows. Scan your network and find out what is connected to your computer and how to access it. The program was designed to provide the following functions: \* Discover network devices connected to your computer \* Detect available hosts connected to your network \* Identify the IP addresses of all the computers on your network \* Perform reverse DNS lookup for the discovered hosts \* Change the computer's IP address via the Internet \* Use your PC as a wireless router and as a

wireless access point Lanscan Screenshots: Screenshots are shown at different screen resolutions Reviews: Cnet says: "LANScan supports Windows 7 and 8. I tested it on Windows 7, and I have to say the program is easy to use, fairly intuitive, and, most importantly, works perfectly on my network." The App Store says: "Finally, the most important thing is to discover your computer's IP address, and after this point, you can use your PC as a Wi-Fi access point and enjoy hotspot access." MacAppStore says: "LANScan is a very useful application for all Mac users, helping them discover all computers connected to the network and provide detailed information about each discovered host." Features: \* Scan the local network and discover all the computers that are connected to the local network \* Discover available hosts connected to your network \* Identify the IP addresses of all the discovered hosts \* Perform reverse DNS lookup for the discovered hosts \* Change the computer's IP address via the Internet \* Use your PC as a wireless router and as a wireless access point [10.1] Limitation: LANScan can be used with both IPv4 and IPv6 networks [10.2] Demo: LANScan is offered as a free demo version, which allows you to perform the above-mentioned functions. Once the demo version expires, you can download the full version of the program from the official site of the developer. [11] Installation: The installer application will be sent to your desktop after you click the Download button. You will then need to double-click the.exe file to install the program. [12] Upgrades: After the installer completes the installation process, you will need to restart your computer in order to launch the LANScan program.

### **Lanscan With Full Keygen**

Scan through your hard drive or the network to discover information about all the objects on your computer, including files and network connections. It also discovers programs and hard drives that are not normally visible. With a scan, you can view the computer's location, determine what is installed on it, find out the operating system and even review all the objects on it. What's new in this version: 1. New interface 2. Added scan of cookies, Web sites, windows services 3. Added scan of network card and printers 4. Added scan of DLL's 5. Improved the scan of Windows installation 6. The utility supports Unicode and is multilingual! What's new in version 6.0: Scan using proxy: The functionality of this button enables you to scan using a proxy server instead of your own network. The program will scan through the proxy server while displaying all the detected items in the network. Customized scan: This functionality is added to

the scan of cookies, cookies of web sites, web sites of domains, local security keys, registry keys, windows services, and much more. You can define and customize your scan. Settings: The settings allow you to reset the program for its factory default values. This is helpful if you don't want to apply any changes on your system. Advanced settings: The advanced settings provide access to all of the settings of the program. You can get a lot of useful features including disable/enable cookies, scan of cookies, Web sites, and much more. Contact us: We wish to know if you are having any problems while using the software. If you are, please send your comments to our customer service. ReadMe: WHAT'S NEW \* NEW VERSION (v1.0.1) \* It is important to always have updated software to protect your data from viruses and malware. Download Security Toolbox today and find out why we recommend it over all the other antivirus products! Security Toolbox is easy to use and, thanks to its built-in antivirus engine, keeps you safe from viruses and spyware. It is the solution to your online security and privacy concerns! Security Toolbox gives you a much-needed privacy protection for your computer. As it scans your files for potential threats, it also cleans the history in your web browser and removes your browsing data. It's safe for your privacy and doesn't slow down 77a5ca646e

### **Lanscan Crack Product Key Full Download For PC**

Lanscan is an essential tool designed for identifying devices on a network and viewing the IP information associated with each detected device. The utility does not interrupt your work and, thanks to its simple design, is suitable for all users. It allows you to choose the IP address range you want to scan and also enables you to change the default IP network mask. Using this tool, you will be able to view the IP address of the detected devices and identify all devices that are available on the network. If you are looking for a network scanner that is easy to use, Lanscan is your perfect companion. The main window of the program is intuitive and simple to use. You can set the IP address range of the network you want to scan and launch the scan. Lanscan does not stop or interrupt your work, as it scans your network while you are running other programs. Lanscan automatically identifies the default IPv4 network of your computer and also recognizes your DNS server address. The utility then scans all hosts in the specified address range. After completion of the scanning process, Lanscan displays a list of detected devices available on your network. Each of the detected devices has its own name, a type of service and an associated IP address, as well as its IP mask. If you set a large IP address range, the scanning process might take a bit too long, however it helps you to produce a simple map of your LAN while it scans the network. During our tests, we found out that the scanning process runs smoothly in the background and does not cause the system to freeze, and neither does it impact other running applications. In case you set a large IP address range, the scanning process might take a bit too long, however it helps you to produce a simple map of your LAN while it scans the network. What's more, the utility helps you to perform reverse DNS lookup of host domain name for each detected IPv4 endpoint. Considering all of the above, Lanscan is a steady solution that helps you to scan your entire network by specifying an IP address range and enables you to generate a network mask for all the detected endpoints that are available in your LAN. Category:Utilities for Windows Category:Windows software Category:Network analyzers--TEST-- Test touch() function : variation --SKIPIF--

#### **What's New in the?**

IPA-a was built for people who want to automate the process of creating internet profiles for their clients. In such a case, you only need to choose your clients and wait for them to connect to internet. In the meantime, you will know who to send the data to, which in turn will enable you to provide the best possible internet experience for your clients. IPA-a was built for people who want to automate the process of creating internet profiles for their clients. In such a case, you only need to choose your clients and wait for them to connect to internet. In the meantime, you will know who to send the data to, which in turn will enable you to provide the best possible internet experience for your clients. IPA-a was built for people who want to automate the process of creating internet profiles for their clients. In such a case, you only need to choose your clients and wait for them to connect to internet. In the meantime, you will know who to send the data to, which in turn will enable you to provide the best possible internet experience for your clients. IPA-a was built for people who want to automate the process of creating internet profiles for their clients. In such a case, you only need to choose your clients and wait for them to connect to internet. In the meantime, you will know who to send the data to, which in turn will enable you to provide the best possible internet experience for your clients. IPA-a was built for people who want to automate the process of creating internet profiles for their clients. In such a case, you only need to choose your clients and wait for them to connect to internet. In the meantime, you will know who to send the data to, which in turn will enable you to provide the best possible internet experience for your clients. IPA-a was built for people who want to automate the process of creating internet profiles for their clients. In such a case, you only need to choose your clients and wait for them to connect to internet. In the meantime, you will know who to send the data to, which in turn will enable you to provide the best possible internet experience for your clients. IPA-a was built for people who want to automate the process of creating internet profiles for their clients. In such a case, you only need to choose your clients and wait for them to connect to internet. In the meantime, you will know who to send the data to, which in turn will enable you to provide the best possible internet experience for your clients. IPA-a was built for people who want to automate the process of creating internet profiles for their clients. In such a case, you only need to choose your clients and wait for them to connect to internet. In the meantime, you will know who to send the data to, which in

# **System Requirements:**

Supported OS: Windows XP SP3 or later. RAM: 1 GB or more. Hard Disk: 2GB (Recommended) First Time Setup 1. Install the software on your PC. 2. Register for a new Steam Account. 3. Go to "C:\Steam\userdata\12897\gameid" folder, and copy the "Logs" folder to the root folder of the Cloud Sync. 4. Run the game. 5. Wait for the

<https://www.giftyourcoupon.online/fxsheed-desktop-calendar-lite-crack-product-key-full-download-win-mac/> [https://shiphighline.com/wp-content/uploads/2022/06/STOIK\\_Video\\_Enhancer.pdf](https://shiphighline.com/wp-content/uploads/2022/06/STOIK_Video_Enhancer.pdf) [http://www.pickrecruit.com/wp-content/uploads/2022/06/Minus\\_Share.pdf](http://www.pickrecruit.com/wp-content/uploads/2022/06/Minus_Share.pdf) [https://wocfolx.com/upload/files/2022/06/79ZGa3rhYFxYmMG5tBh2\\_06\\_8f6ee1ece8e7fe7090d6d3bde60293d9\\_file.pdf](https://wocfolx.com/upload/files/2022/06/79ZGa3rhYFxYmMG5tBh2_06_8f6ee1ece8e7fe7090d6d3bde60293d9_file.pdf) <https://www.lichenportal.org/chlal/checklists/checklist.php?clid=12768> <https://guapolocotattoo.it/wp-content/uploads/2022/06/dartdail.pdf> <https://practicea.com/clockmate/> <https://touristguideworld.com/dr-divx-calculator-with-registration-code-free-download-3264bit-latest/> <https://www.pteridoportal.org/portal/checklists/checklist.php?clid=7526> <https://npcfmc.com/wp-content/uploads/2022/06/Combine.pdf>